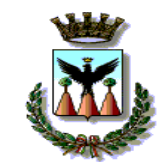

## **COMUNE DI ALCAMO Provincia di Trapani**

## **QUARTA COMMISSIONE CONSILIARE PERMANENTE DI STUDIO E CONSULTAZIONE** ATTIVITÀ PRODUTTIVE – AMBIENTE – SICUREZZA – MOBILITÀ URBANA – POLITICHE

AGRICOLE – POLITICHE ENERGETICHE

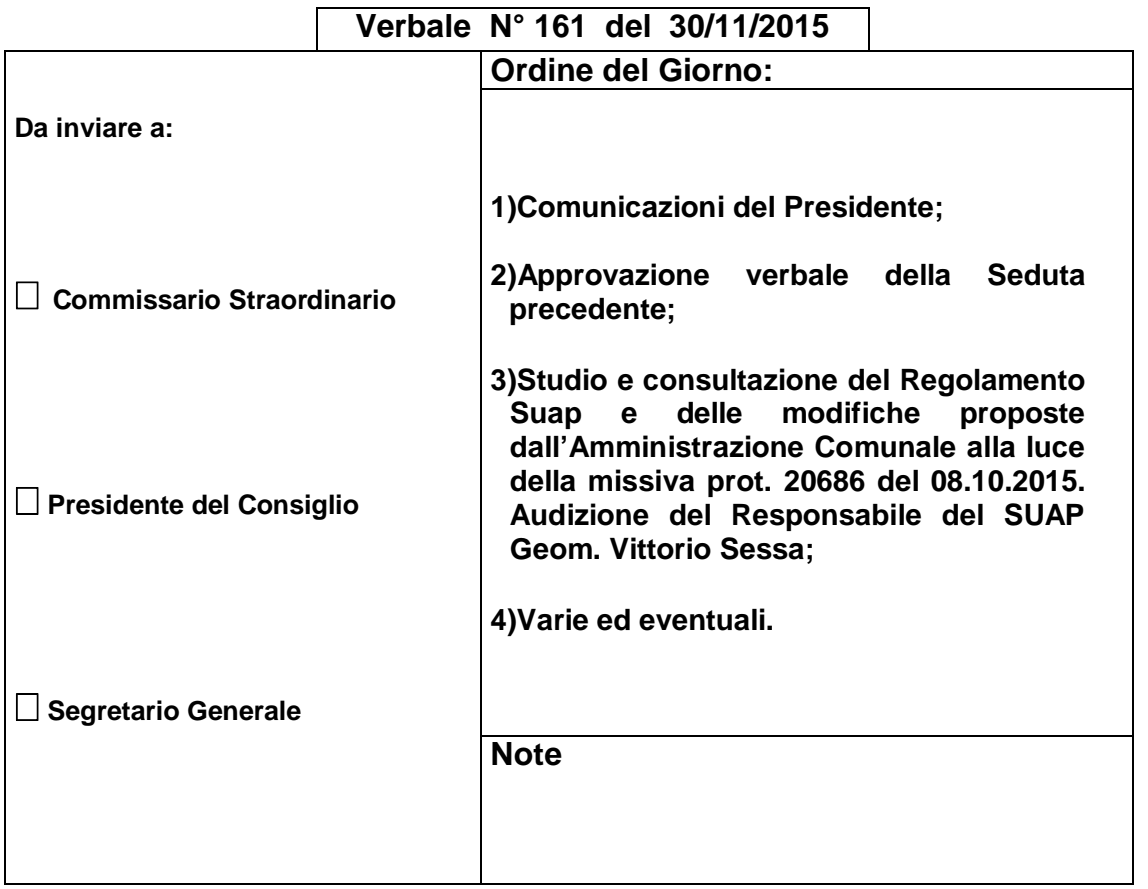

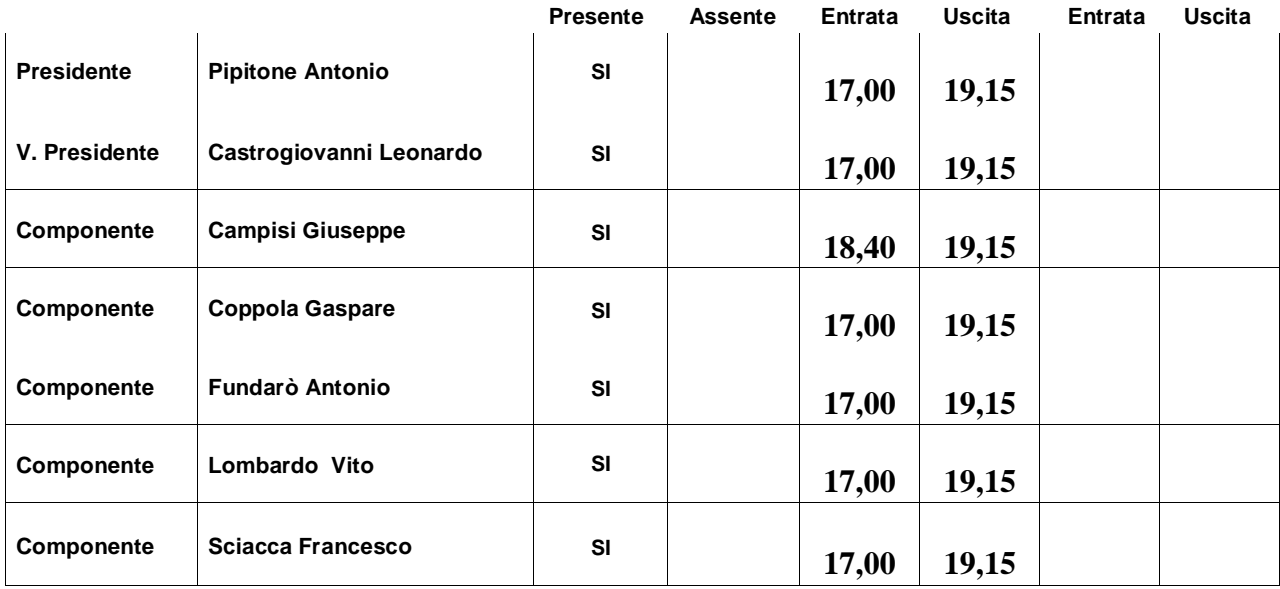

L'anno Duemilaquindici (2015), il giorno 30 del mese di Novembre, alle ore 17,00, presso la propria sala delle adunanze, ubicata nei locali di Via XI Febbraio n° 14 (1° Piano), si riunisce la Quarta Commissione Consiliare.

Alla predetta ora sono presenti il Presidente Pipitone Antonio e i Componenti Castrogiovanni Leonardo, Coppola Gaspare, Fundarò Antonio, Lombardo Vito e Sciacca Francesco.

Il Presidente Pipitone, coadiuvato dal Segretario Lipari Giuseppe, accertata la sussistenza del numero legale, dichiara aperta la seduta.

Il Presidente Pipitone dà lettura del **primo** punto all'O.d.G.: **"Comunicazioni del Presidente".**

Il Presidente Pipitone fa presente che non ci sono comunicazioni da fare.

Alle ore 17,10 fa ingresso il Responsabile del SUAP Geom. Vittorio Sessa.

Il Presidente Pipitone dà lettura del **secondo** punto all'O.d.G.: **"Approvazione verbale della seduta precedente".**

Il Presidente Pipitone dà lettura del verbale della precedente seduta. Si pone a votazione. Viene approvato, per alzata di mano, con voto unanime da parte dei Componenti presenti.

Il Presidente Pipitone dà lettura del **terzo** punto all'O.d.G: **"Studio e consultazione del Regolamento Suap e delle modifiche proposte dall'Amministrazione Comunale alla luce della missiva prot. 20686 del 08.10.2015. Audizione del Responsabile del SUAP Geom. Vittorio Sessa".**

Il Presidente Antonio Pipitone invita il Consigliere Comunale Antonio Fundarò a riferire sul SUAP prima di procedere alla trattazione del punto attraverso l'audizione del Responsabile del SUAP Vittorio Sessa.

Il SUAP (Sportello Unico per le Attività Produttive) è lo sportello dove qualsiasi imprenditore può avviare o sviluppare un'impresa e ricevere tutti i chiarimenti sui requisiti e gli adempimenti necessari.

Il SUAP, continua il Consigliere Antonio Fundarò, semplifica e garantisce la conclusione delle pratiche in tempi rapidi e certi; il vantaggio principale è che l'imprenditore si rivolge ad un unico ufficio.

Il SUAP è responsabile di tutti i procedimenti amministrativi relativi alle attività economiche e produttive di beni e servizi e di tutti i procedimenti amministrativi inerenti alla realizzazione, all'ampliamento, alla cessazione, alla riattivazione, alla localizzazione e alla rilocalizzazione di impianti produttivi, ivi incluso il rilascio delle concessioni o autorizzazioni edilizie. La regolamentazione del SUAP è disciplinata dal D.P.R. 160/2010 (nuovo Regolamento SUAP), che prevede che dal 29 marzo 2011 è possibile dare inizio ad un'attività imprenditoriale soggetta a SCIA (segnalazione certificata di inizio attività) esclusivamente attraverso invio telematico allo Sportello Unico Attività Produttive, gestito dai Comuni o dalle Camere di Commercio. A tal fine è necessario collegarsi al portale **www.impresainungiorno.gov.it**. nel quale è pubblicato l'elenco dei SUAP comunali

accreditati e operativi on line a partire dalla data sopraindicata. Per i Comuni non ancora accreditati, il ruolo di Sportello comunale è assunto temporaneamente dalla Camera di Commercio territorialmente competente.

Dal primo ottobre 2011 la modalità di invio telematico è esteso anche ai procedimenti soggetti ad autorizzazione.

Sulla Gazzetta Ufficiale del 16 novembre 2011, continua il Consigliere Antonio Fundarò, è stato pubblicato il Decreto contenente le misure per l'attuazione dello sportello unico per le attività produttive.

Il Decreto ribadisce che le pratiche devono essere presentate esclusivamente in modalità telematica e che solo in casi eccezionali sarà possibile fare ricorso alla modalità cartacea. Tra i casi presi in considerazione, vi sono quelli dipendenti dalla mancata disponibilità di linee telefoniche e rete internet funzionanti; in ogni caso, cessate le anomalie di funzionamento, le pratiche andranno riproposte telematicamente con i dati presentati in modalità cartacea.

Il Presidente Antonio Pipitone invita il Geom. Sessa Vittorio a relazionare sulla missiva inoltrata di cui all'ordine del giorno.

Il Geometra Sessa fa presente, dopo un'attenta analisi del Regolamento elaborato egregiamente dalla Commissione Consiliare, propone alla stessa di rivedere lo strumento alla luce delle modifiche intervenute in questo arco di tempo e, in special modo della modulistica aggiornata da Infocamere.

Per il Geom. Sessa, bisognerebbe abrogare il vecchio regolamento, approvando il nuovo regolamento, ponendo attenzione alle nuove procedure che nel frattempo sono intervenute.

Il Geom. Sessa premettendo che il SUAP Regionale è risultato essere un fallimento, Alcamo come altri comuni del comprensorio sono confluiti (vedi Castelvetrano e Campobello di Mazara) e stanno confluendo nella piattaforma informatica di Infocamere. Il Comune di Alcamo, continua il Geom. Sessa, avendo iniziato da poco, considerando che il convegno di presentazione della convenzione con Infocamere si è tenuto lo scorso 27/10/2015, sta muovendo i primi passi.

Il Geom. Sessa fa presente che per quanto riguarda il SUAP esiste un regolamento risalente all'anno 2000.

Il Consigliere Fundarò premettendo che il Regolamento SUAP proposto dalla Quarta Commissione Consiliare nel 2013 risulta essere obsoleto, alla luce delle modifiche normative nel frattempo intervenute, chiede al Geom. Sessa di riferire quali sono i punti su cui bisogna intervenire, convocando un'apposita seduta di Commissione, non essendoci più i tempi per mettere mano ad un nuovo strumento regolamentare.

Il Geom. Sessa, premettendo che andrebbero prima abrogati i vecchi regolamenti, stilando un regolamento più semplice, afferma che al Comune mancano i tecnici qualificati.

Il Presidente Pipitone fa presente al Geom. Sessa che la Commissione è disposta ad accogliere e valutare le proposte di modifica elaborate dall'Ufficio SUAP.

3

Il Geom. Sessa premettendo che il Comune scegliendo il sistema Infocamere (eccezionale come semplicità) ha scelto il massimo che si può avere in questo settore, rimarca che il Comune è ancora ai primi passi.

Il Geom. Sessa consiglia alla Commissione di proporre un regolamento più snello, più semplice di quello proposto composto da 24 articoli, fecendo l'esempio del Regolamento del Comune di Castelvetrano che si compone di soli 8 articoli.

Il Consigliere Coppola ricordando che il Consiglio Comunale approvò con propria deliberazione l'istituzione dello sportello SUAP, propone, con la collaborazione tecnica del Geom. Sessa di effettuare le dovute modifiche alla proposta di regolamento, adeguandolo alla nuova normativa, da porre successivamente alla valutazione di Infocamere.

Il Presidente Pipitone propone alla Commissione di effettuare un sopralluogo presso l'Ufficio SUAP, per constatare sul posto il suo funzionamento, aggiungendo, se necessario altro personale in modo da migliorarne il servizio.

Il Consigliere Castrogiovanni chiede aggiornamenti al Geom. Sessa circa la situazione delle unità lavorative addette allo sportello SUAP.

Il Geom. Sessa fa presente che rispetto al passato la dipendente a tempo determinato Sig.ra Torregrossa, non essendo più segretaria della Terza Commissione Consiliare, si occupa solamente dello sportello SUAP, ma non essendo a tempo pieno, svolge solo 17 ore lavorative settimanali. Inoltre prosegue il Geom. Sessa al SUAP sono stati assegnate altre due unità lavorative, che però si occupano esclusivamente della Terza Commissione Consiliare, svolgendo le funzioni di segretario e vicesegretario della stessa.

Il Consigliere Lombardo afferma che la drammatica situazione in cui versa il SUAP è la dimostrazione oggettiva, senza possibilità di smentita, di come abbia in questi anni lavorato, o meglio non lavorato, l'Amministrazione Bonventre. Pensare ora a pochi mesi dalle prossime amministrative che si possa risolvere il problema del SUAP, legato inscindibilmente al problema atavico del personale, è semplicemente irreale!.

Il Consigliere Comunale Fundarò, su invito del Presidente Pipitone, illustra il Regolamento proposto dalla Commissione Consiliare e richiede indicazioni scritte al Geometra Sessa per provvedere agli eventuali adattamenti alla mutata normativa o alle mutate esigenze.

Alle ore 18,15 lascia la seduta il Geom. Sessa che ribadisce l'importanza della piattaforma telematica e la necessità di rivedere o meglio abrogare tutti i regolamenti attualmente esistenti.

Il Consigliere Comunale Antonio Fundarò riferisce che dal punto di vista delle interfacce telematiche, Infocamere sta continuando a lavorare su miglioramenti e adeguamenti del sistema alle esigenze che via via si presentano.

Molte novità, in effetti, sono state introdotte recentemente, tutte volte alla semplificazione della piattaforma web per l'impresa.

È evidente che, il Regolamento andrebbe proposto con queste modifiche.

Alcune delle più rilevanti, continua il Consigliere Antonio Fundarò, sono:

4

- $\downarrow$  la maggiore uniformità grafica del portale, per garantire una più facile ed intuitiva navigazione;
- la possibilità di poter condividere la procedura di invio della pratica tra diversi utenti, questione che era particolarmente importante se la pratica è gestita da uno studio
- associato o se è particolarmente complessa e richiede l'intervento di diverse figure professionali;
- una maggiore semplicità ed ergonomia nella navigazione, che consente di passare velocemente da una all'altra delle schermate, precisando in ogni momento all'utente dove ci si trova e quale percorso ha portato a quella pagina;
- una netta semplificazione nella procedura di individuazione del settore di attività da selezionare, che grazie ad una semplice chiave di ricerca trova ed evidenzia le soluzioni migliori da proporre all'utente;
- una maggiore flessibilità del modulo di compilazione, che consente non solo di passare da una dichiarazione all'altra, anche senza completarle, ma anche di prendere subito visione degli allegati richiesti. Questa funzione è particolarmente utile per le associazioni di categoria che possono fornire in tempo reale all'utente l'intera procedura da svolgere e tutti i dati e documenti richiesti.

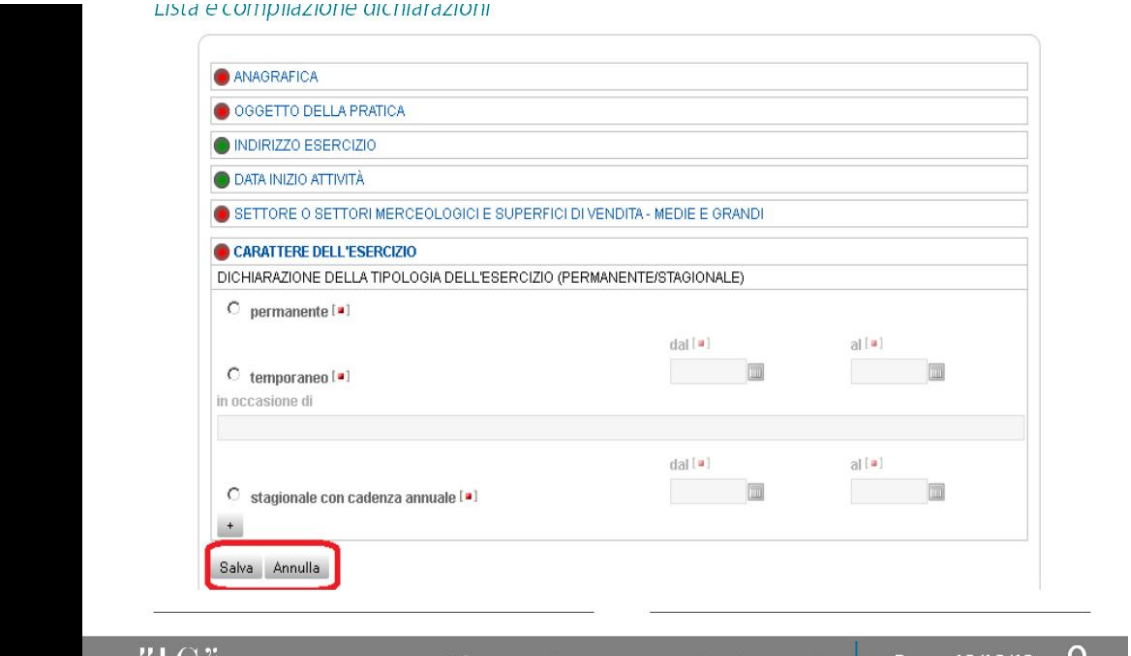

Alle ore 18,40 entra il Consigliere Campisi Giuseppe, al quale il Presidente Pipitone riassume quanto relazionato dal Geom. Sessa, durante la sua assenza.

Un elemento sul quale si sta lavorando con grande concentrazione, continua il Consigliere Fundarò è quello dell'assistenza: non solo sono stati inseriti nel portale tutta la documentazione relativa all'avvio della pratica ed i manuali per l'utente, ma si sta anche lavorando per potenziare il call-center mettendo a disposizione un gruppo dedicato di consulenti, esperti nelle specifiche competenze del SUAP.

Dal punto di vista delle segnalazioni di inizio attività (S.C.I.A.) abbiamo lavorato e continuiamo a farlo per migliorare sempre di più l'integrazione tra starweb e SUAP camerale.

Per prima cosa è stata riprogettata tutta la parte grafica, per fare in modo che anche dal punto di vista pratico fosse impostata un'unica modalità di inserimento dati, che possano colloquiare attraverso il sistema. L'utente alla fine della compilazione viene diretto dal tasto "SUAP" al suo Comune di riferimento (nel caso di Comune silente il sistema risponderà in modo negativo, ma nel caso di Comune con SUAP camerale tutti i dati verranno automaticamente riportati sulla scrivania del Comune, senza bisogno di ripetere nuovamente gli inserimenti).

Il nostro obiettivo per l'immediato futuro è andare ancora oltre con la semplificazione amministrativa e l'unificazione della modulistica, per realizzare in modo ancor più concreto l'obiettivo della riforma.

I miglioramenti sono stati notevoli anche per le Camere di commercio: le comunicazioni dai SUAP del REA sono state notevolmente semplificate. Anche il modo in cui i dati sono raccolti e visualizzati sulla scrivania camerale è stato notevolmente migliorato, andando ad implementare una sezione che consente di selezionare gli esiti che sono pervenuti in un certo lasso di tempo, soprattutto quelli negativi. La Camera può così agevolmente selezionare e prendere visione di tutti gli esiti che il Comune del suo territorio ha comunicato in un determinato periodo di tempo.

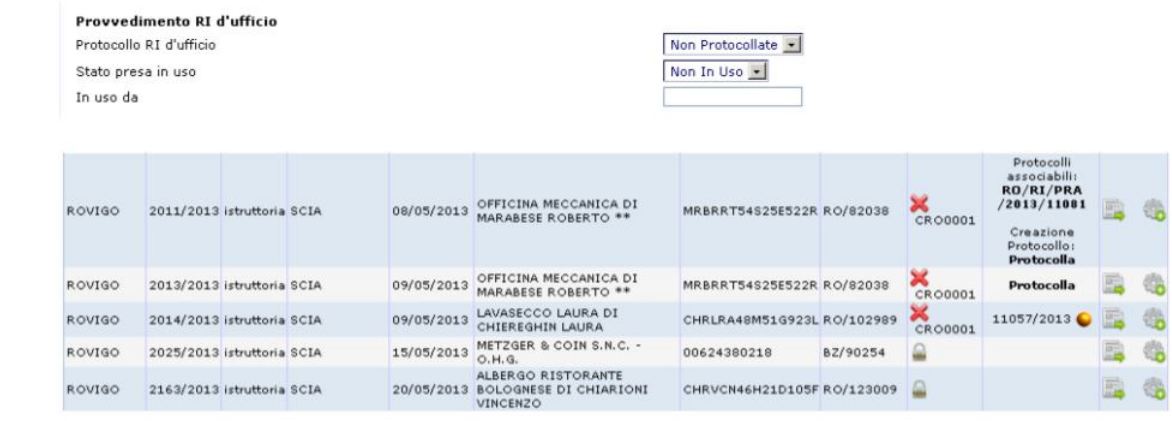

Le comunicazioni possono essere visualizzate ma anche "lavorate" segnalando il nome dell'operatore che ha in carico la pratica indicata.

Il nostro prossimo obiettivo è migliorare ancora di più queste funzioni per agevolare ulteriormente il lavoro camerale.

Una delle conquiste più rilevanti a cui stiamo assistendo è il flusso di dati che pervengono al fascicolo d'impresa; anche se si è creato un certo divario tra Camera e Camera, perché ci sono situazioni nelle quali nel territorio molti SUAP lavorano con il telematico e territori su cui non c'è diffusione della pratica telematica, ad oggi digitando il codice fiscale di un'impresa si può controllare immediatamente il contenuto del suo fascicolo. La Camera

può quindi controllare immediatamente le autorizzazioni, senza doverne richiedere copia né all'impresa, né tantomeno al Comune.

Non appena raccolta una quantità ancora più ingente di dati, il nostro obiettivo è rendere questo strumento, che per ora è ad uso interno del sistema camerale, fruibile come archivio di condivisioni con tutta la pubblica amministrazione. Sono evidenti le potenzialità di un simile strumento!

Anche per quello che riguarda la comunicazione con le Autorità competenti si sta facendo molto, per fornire quanto prima sistemi che dialoghino in modo coerente e veloce tra loro. Per le agenzie delle imprese si sta collaudando una scrivania dedicata, che possa favorire il colloquio tra enti, agenzie e SUAP.

Dopo un'ampio dibattito alle ore 19,15 il Presidente dichiara sciolta la seduta.

 **IL SEGRETARIO IL PRESIDENTE** LIPARI GIUSEPPE PIPITONE ANTONIO